Photoshop (Version 21.0.1 Download for PC)

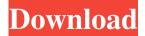

### Adobe Photoshop Download For Pc Mod Crack Download [32|64bit]

Anything you create with Photoshop is a raster image, that is, a digital version of the printed page. If you're creating something that's meant to resemble a printed page, use a printer to print the file, then use a scanner to scan the printed page. Photoshop also understands PDFs, so you can also use a digital camera to capture a printed page and scan it into Photoshop. All the files in this book are in.psd, so if you follow the steps, you end up with a Photoshop file that you can use to create your own designs. An image created with Photoshop can be exported to several different file formats, but JPEG, TIFF, and PSD remain the most common formats. Most web browsers (and email programs) are set up to recognize JPEGs or TIFFs and display them in your browser window. Spot the Photoshop Because Photoshop is the most frequently used tool in our software arsenal, Photoshop bears a special symbol that turns up in the program in places that you need to know about. You can find this symbol as soon as you open Photoshop, as shown in Figure 2-1. The Photoshop symbol indicates that you have Photoshop Elements installed as well, so if you use only Photoshop or only Photoshop Elements, the only thing you see is the Photoshop symbol. \*\*Figure 2-1:\*\* The Photoshop symbol turns up in many places. Figure 2-1 shows the Software Update dialog box. This dialog box lists only those programs that have been installed on your computer. If you want to know which programs you have installed, open the File menu and choose Info to open the program's folder. You'll see a small folder icon just below the Adobe Master Collection folder icon and just to the right of it on the right-hand side of the menu bar. To see the contents of the Photoshop folder in the Figure 2-1 dialog box, select Adobe from the list and click OK. The folder icon changes to a file folder symbol to indicate that you have opened the Photoshop folder on your system. The dialog box changes to show only the folders or individual files in the Photoshop folder. Some programs are listed here and as individual icons. Other programs are listed as groups of folders — for example, Corel, Fireworks, InDesign, and Muse. The program name is in the upper-left corner of each icon, and the version number appears in the lower-right corner of each icon.

### Adobe Photoshop Download For Pc Mod Crack+

What's in the box? The standard box contains: Photoshop Elements (2017) Unlimited downloads of Creative Cloud versions LAN & Wireless connectivity with other Photoshop Elements users over the Internet or through private networks 24/7 online technical support Standard 1 year warranty Visual Quickstart Guide What's included in the box? A 4GB USB flash drive Welcome letter Power adapter Technology fast forward What if I have a different operating system? Adobe Photoshop Elements (2017) is designed to work with Windows 7 or Windows 8. It can not be used with Windows XP. What if I have a different version? You can install the Adobe Photoshop Elements (2017) trial version on your computer, use it and then purchase a license for the full version. Although there are no long-term licensing fees, you must purchase a yearly subscription if you would like to use the software online and offline or to use the software on more than one computer. License activation It will be automatically installed on the computer. You can activate the license key by running setup from within the program. It's not been activated You're supposed to run setup when you buy the program. Make sure you've downloaded Adobe Photoshop Elements (2017) If you have an older version of Photoshop Elements, you must uninstall it before installing the program. Before you install Adobe Photoshop Elements (2017), open the CD or DVD that came with the program. Right-click on the installer and select either "Run as administrator" or "Run as" and then follow the instructions. In the case of Windows 8 or Windows 10 Select the Settings charm on the taskbar. Click the Downloads tab. Find the installation file and select the "Run" button. You will be prompted to close all running programs before installation. Follow the on-screen instructions. Type your Adobe

Photoshop Elements (2017) license key in the box. In the case of Windows XP or other Windows version Open the file you downloaded to your computer and double-click the setup file to start the program installation. Type your Adobe Photoshop Elements (2017) license key in the box. In the case of Mac OSX Click the App Store icon at the top-left of your computer screen. 05a79cecff

# Adobe Photoshop Download For Pc Mod Free License Key Free Download 2022

Interval-timed reward is not a sufficient reinforcer for sex in male rats. The present study tested the possibility that the interval between reinforcing events (timed-delivered food pellets) is, by itself, a sufficient reinforcer of interest for the study of sexual behavior in male rats. The experiment was run in three successive blocks. In the first block food pellets were the only reinforcer. In the second block a combination of food pellets and sexual access to an estrous female was used as reinforcer. In the third block the same female could be used or, following removal of a first partner, a different one was used. All rats show the same patterns of sexual behavior, irrespective of the reinforcer available: they mate with all females and the maximal number of matings is attained at an age (30-40 days) when the male rats show no or only mild sexual activity. This suggests that sexual activity is not controlled by the reinforcing properties of the female, but by the properties of the male. In the second and the third block rats can establish long-term copulation relationships, but only during a limited period (14-30 days). This suggests that the association between the sexual partner and sexual activity is of a short duration. This is supported by the observation that if a rat is tested in a partner-relevancy condition in which the female partner was always being tested, the level of sexual activity is maintained until the end of the experiment. The results from the food-pellet blocks and the periods of sexual activity are reported in separate sections. Comparison shows that the longer the interval, the lower are the rates of sexual activity, even if this is not always statistically significant. Some of the animals consume the food pellets very rapidly, losing interest after about a week of receiving a reinforcer (a very high rate of pellet consumption compared to the physical characteristics of the pellet). When animals that have stopped eating pellets are studied for sexual activity (with mating tests and conjugal tests), they show a pattern of sexual activity similar to the remainder of the animals. Downing Street has claimed the deal allows for only "limited" British participation in any European military operations. However, the European Union's former chief Brexit negotiator, Michel Barnier, has insisted that the GAA could lead to a situation in which all major military operations were decided and operated by the EU. "With the GAA, in principle, the UK could be able to take part in military

### What's New In?

It's Your Lucky Day (album) It's Your Lucky Day is a compilation album by the Swedish pop group ABBA, first released in 1976, when the group was two years into its career as a quartet. Unlike A Grand Guignol Odyssey, it contains no newly-released songs. The songs featured are all from their two albums. For the first time ABBA released a picture with the new single "It's a Happening Thing" on the cover of the LP. It's Your Lucky Day peaked at number eight in Sweden. Track listing Side one "Bibbidi-Bobidi-Boo" (from ABBA) "Mamma Mia" (from ABBA) "Money, Money, Money" (from ABBA) "People Need Love" (from ABBA) "Lucky Star" (from ABBA) "It's a Happening Thing" (from ABBA) Side two "I Really Don't Want to Know" (from ABBA) "I Love to Love" (from ABBA) "Take a Chance on Me" (from ABBA) "The Winner Takes It All" (from ABBA) "My Love, My Life" (from ABBA) "Kisses of Fire" (from ABBA) References Category:1976 compilation albums Category:ABBA compilation albumsQ: How do I delete home directory from QEMU? I'm running QEMU on VirtualBox with an existing Debian installation. I want to delete the Debian home directory and start fresh. Is that possible? I've attempted to do this with dd. A: As I can see you have a single partition. To delete home directory just rename it to another name using mv and then run umount /home and then you can delete it if you want: rm -r /home Next step would be to mount an existing installation on the same partition using mount /dev/sdX /home to be able to access it. Then you can do a fresh install. If you have several partitions, you would need to rename them separately to be sure the running debian won't boot. Then you would need to activate them in grub to be able to boot the OSs. Unfortunately, I'm not sure if you could

# System Requirements For Adobe Photoshop Download For Pc Mod:

Minimum: OS: Windows 10, 8, 7, Vista, or XP SP3 CPU: Intel Core i3, i5, or i7 Memory: 4GB GPU: GeForce GTX 770 or AMD HD 5870 DirectX: Version 11 HDD: 1GB free space Sound Card: DirectX 11 compatible Keyboard & Mouse: Microsoft compatible (unless otherwise stated) Additional Notes: Some features may not be available if you are using an unsupported operating system or a program that has not been

#### Related links:

https://lavo-easy.ch/wp-content/uploads/2022/07/xiliver.pdf

https://believewedding.com/2022/07/01/adobe-photoshop-elements-2021-free-download-2020/

https://unsk186.ru/34-best-illustrator-brushes-for-free-and-premium-9996/

https://cromaz.com.br/upload/files/2022/07/HG8wUKtkg5CkHVaeREss 01 db221cc3f58343c6fac0e45e83e8107a file.pdf

https://guiacertousa.com/wp-content/uploads/2022/07/use\_photoshop\_online\_free\_without\_download.pdf

https://www.nooganightlife.com/wp-content/uploads/2022/07/photoshop\_free\_download\_cc\_2015.pdf

https://kramart.com/89766-2/

https://gretchenscannon.com/2022/07/01/photoshop-presets-free-download-2021-zip/

https://www.babygotbotcourses.com/wp-content/uploads/2022/07/Cs7 Photoshop Free Download Full Version.pdf

http://www.defensores.legal/wp-content/uploads/2022/07/photoshop for apple m1 chip 2020 free download.pdf

https://nysccommunity.com/advert/adobe-photoshop-cs6-for-windows-64-bit/

https://www.casadanihotel.com/how-to-get-photoshop-elements-20-software/

https://thetalkingclouds.com/2022/07/01/photoshop-lightroom-4-free-download/

http://clubonlineusacasino.com/download-mp3-maker-deluxe-elements-2020/

https://entrepreneurlifecompliance.com/wp-content/uploads/2022/07/binann.pdf

https://hoperestoredministries.com/wp-content/uploads/2022/07/heavele.pdf

http://mysquare.in/?p=34215

https://ehr.meditech.com/system/files/webform/resumes/how-to-download-ps-photoshop-free-windows-7-in-hindi.pdf https://loop411.com/wp-content/uploads/2022/07/I need to install Photoshop CC on a system using Mac OSX.pdf http://www.gambians.fi/eve-candy-for-photoshop-free-download/fund-raising/